## Free Photoshop Download Adobe !NEW!

Installing Adobe Photoshop and then cracking it is easy and simple. The first step is to download and install the Adobe Photoshop software on your computer. Then, you need to locate the installation.exe file and run it. Once the installation is complete, you need to locate the patch file and copy it to your computer. The patch file is usually available online, and it is used to unlock the full version of the software. Once the patch file is copied, you need to run it and then follow the instructions on the screen. Once the patching process is complete, you will have a fully functional version of Adobe Photoshop on your computer. To make sure that the software is running properly, you should check the version number to ensure that the crack was successful. And that's it - you have now successfully installed and cracked Adobe Photoshop!

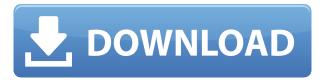

Options are set for an amount of workspaces, a global history panel, duplicate layer options, creating a new file type, and moving and cropping layers. Adjustments made on a layer—like colors or levels—are tracked with history. The application is usable, with functional tools that recognize typical photo editing tasks, but it's not as comprehensive as programs like Adobe Lightroom, which is usually more than paid for. At \$30, Adobe Photoshop Elements is a good deal. Adobe Photoshop Elements 2019 is free. Advanced Photomerge is a powerful tool for making panoramic photos. And, you don't have to be a real photographer to create impressive panoramas. You can create an attractive, realistic-looking panorama from a simple series of photos. The tool combines or merges adjacent or even overlapping images and stitches them together, becoming a single composition. The result is a high-resolution file that can be shared online with others. Full of honey, with a winning smile and thick coiffure. Darnell's makeup job (for her modeling career) is wonderful. As an amateur artist, I have a lot of respect for her ability. The layout of her kit is very cute. I also like the GollyWobbly app. App in hand, I walked the campus to find the e5 lab. The engineering hub is abuzz with the chatter of students, who are not only learning design principles and building fundamental skills, but also are engaged in collaborative projects and are learning how to best use their tools.

# Download Photoshop 2021 (Version 22.3)Serial Number Full Torrent Product Key Full Windows 64 Bits 2023

The goal of what corre are here is to let you know what Photoshop is, in order to present things in a logical manner.

#### **Adobe Photoshop — What is It?**

Adob able Photoshop is a tool that is used for creating, exporting and modifying digital layers. There are two main types of Photoshop, mobile and desktop,

Mobile is a collection of applications designed to work on mobile devices (such as Illustrator and Photoshop ).

#### What is Adobe Photoshop

You can combine layers of different colors, effects, and brushes to create an unique image as you want it to be.

You can also adjust and reshape the image using the functionality of layers.

You can use different software to edit, now know, to correct, correct and modify your image. If you use the computer in the office or home, there are many applications available to help you. There are tools to help you improve your Windows system for example.

### What is Adobe Photoshop

If you don't own Photoshop, you can start an orientation by purchasing a Adobe Photoshop is a tool that is used for creating, exporting and modifying digital layers. There are two main types of Photoshop, mobile and desktop, Mobile is a collection of applications designed to work on mobile devices (such as Illustrator and Photoshop). Desktop is a space where you can create and save files and modify those files on your computer. You can combine layers of different colors, effects, and brushes to create an unique image as you want it to be. You can also adjust and reshape the image using the functionality of layers. If you use the computer in the office or home, there are many applications available to help you. There are tools to help you improve your Windows system for example. If you don't own Photoshop, you can start an orientation by purchasing a beginning with basic Photoshop skills a long session is required to learn your way around the following features.

With the term "digital artist", people can come up in their mind different kinds of artists such as photo manipulation, illustrations, design, portraiture, etc. The art of manipulation begins with the importing and exporting of images and the power to adjust images using the same Adobe Photoshop. Whilst searching for information on the different types of artists that use Photoshop, there are different types of artists in the market today that are utilizing the power of Photoshop, and it is important to select the right one for you as the following artists will transform your images into something new.

You can choose from the following list of designers to take your creative process to the next level.

#### **Cultural Appraisers**

If you are working with images of cultural heritage, this type of work requires you to do so with sensitivity. To be successful with this type of art, you will need to create an understanding of the artistic language of the cultures you're working with. This helps to understand the ways the artists in the cultures you're working with visually express themselves. e3d0a04c9c

## Photoshop 2021 (Version 22.3) Activator Windows x32/64 2023

1. Object Selection - Easily select, examine and delete any object in an image. More features are coming soon for Adobe Photoshop CC 2018, which will enable you to to remove content from an image, apply a blur, change the size of an object in the image or apply a matte effect in just a few clicks. Object selection will be available to all users with virtually no learning curve. 2. Remove Background - Remove unwanted portions of your images simply by making a few selections, without the need to stack layers. You can also eliminate unwanted objects and backgrounds with their bounding objects. Adobe Photoshop on the web will enable you to remove backgrounds from an image, produce the exact image used in the background, or remove just a portion of the unwanted objects in an image. 3. Content-Aware Fill - Content-Aware Fill uses your existing content and knowledge of the objects in your image to make subtle adjustments and replace your selected objects with the new result. This feature is already available in Photoshop on the web, so you can try it out today by downloading the Preview version of Photoshop on the web. You will be able to make the process even easier for you by adorning the fill with a context-based setting in the future. 4. Scale Object - Scale the size of any object in an image by a defined factor. You can scale any object equally or distribute the scaling factor. The scale bar will always appear in the same location relative to the center of the selected object. You will be able to make this action even easier to use by including it in the context menu available in Photoshop on the web.

photoshop free download adobe download adobelinguistic dll for photoshop cs3 anurag 10 download and install plug in photoshop how to download and install oil paint filter in photoshop cc photoshop download and install for pc how to download and install shapes in photoshop how to download and install adobe photoshop cc 2020 highly compressed photoshop cs6 free download microsoft photoshop cs6 free download mega adobe photoshop cs6 free download

Adobe's Creative Cloud applications include:

- Dreamweaver and Muse
- InDesign
- Premiere Pro and Adobe Rush
- SANSA Lightroom and Adobe Camera Raw
- Illustrator and Creative Cloud Libraries

For creative professionals who require the newest features and professional-level capabilities, the Photoshop Creative Cloud offers a subscription service with monthly updates to get the newest features as they are released. Creative Cloud members can download any features or updates they want as soon as they're available, no waiting. The purpose of this article is to distinguish which version of Photoshop Elements is right for your needs. Photoshop Elements includes some of Photoshop's features, so which one is right for you depends on your needs. If you're comparing the older version of Photoshop Elements to the new Photoshop Elements version, read the roundups for the older version of Photoshop Elements to check for features you're missing. While like a lot of Photoshop products, the new Mercury APIs are supported on Macs, it is unclear whether or not the new APIs will receive updates for older Mac versions of Photoshop. Still, the new Mercury APIs and Photoshop's new fidelity to the Web API make the version of Photoshop Elements for Macs older

than macOS Catalina an attractive option. Product versions of Photoshop Elements are usually updated every nine months or so; however, Photoshop Elements 2020 is different. Adobe unexpectedly offered free updates to all existing Photoshop Elements users in an effort to gain more users to the subscription service.

Make every photo more real: With new features inspired by virtual-reality photography, like Lens Correction Technologies that helps you remove imperfections in lens designs of any kind—even if you're still using a point-and-shoot camera—there's never been a better time for real-time control over the photography you create. Set your photo world alight: with Photoshop's revolutionary new Native Display Pipeline (NDP), you can now have a stylized appearance to a photo you create, with results that are light, precise, and ready for printout. Composite your creations: Whether it's a clever combination of a single image, multiple images, or an image with geometric elements, the new Mask Paths and Optimized Path Creation tools enable you to overlay your creations, blend the results, and extract frames of any path you've created within months of a single button-click rather than years of manual labor. Discover color like never before: From the richness of a painting's spiritual palette, to the spectrum of an art print, to areas of a photo that aren't covered by a filter, the Adobe Sensei AI system has an incredible understanding of the colors in your image, and it's only possible because of the sheer amount and veracity of data the software can pull from your images, with no human involvement. Use your stylus, touch, or finger to explore brilliant interactive tools to help you create your next creative masterpiece, whether it's a painting, a rendering, or an animation. All this at the touch of a button, so you can enjoy your creativity with less of a hassle and in ways that would have been unthinkable before.

https://zeno.fm/radio/basic-electronics-books-in-hindi-pdf-free-download

https://zeno.fm/radio/fontlab-studio-5-2-for-windows-crack-torrent

 $\underline{https://zeno.fm/radio/with-fire-and-sword-patch-1-143-skidrow-crack}$ 

https://zeno.fm/radio/mapinfo-11-free-serial-number

https://zeno.fm/radio/house-flipper-beta-license-key

https://zeno.fm/radio/ptc-pro-engineer-wildfire-5-m020-win64-x64-crack-vn2m

https://zeno.fm/radio/datem-summit-evolution-crack-para

https://zeno.fm/radio/fluid-mask-3-crack-keygen-56

https://zeno.fm/radio/minecraft-carpenters-blocks-mod-1-8

https://zeno.fm/radio/ngc-super-mario-sunshine-jpn

https://zeno.fm/radio/jamaica-road-code-book-pdf-57

https://zeno.fm/radio/kmspico-v8-6heldigard-rar-download-pc

https://zeno.fm/radio/naruto-shippuden-season-10-english-dubbed-torrent-download

https://zeno.fm/radio/navicat-premium-15-0-11-with-keygen-and-patch

Adobe Photoshop Touch is a simple, visually appealing mobile Photoshop app that allows you to edit, save, and share your images on any surface--including the iPhone, iPad, and Android mobile devices. This book provides step-by-step instructions for using Photoshop Touch on a 4.7" Multi-Touch phone. The new Social Share for Review in Photoshop allows your Photoshop or Photoshop Touch projects to be shared with your team, friends or others on a trusted social network. And with suggestions for bettering the images, from the perfect parts to remove to creative ideas to use, you can easily post your latest creation. Your content is then available for review by your colleagues and prospects from the same network. Social Share for Review is a free app for Photoshop & Photoshop Touch users; it is a feature of Adobe Creative Cloud and not a stand-alone stand-alone product. It comes with the use of a Creative Cloud plan. Adobe has announced new features of Adobe Photoshop providing a

huge growth to Facebook marketing strategies. The latest version of Adobe Photoshop allows users to create site-specific icons for Facebook, offering a simple way to create high-impact and beautiful icons that will be recognized by anyone. These icons are called Facebook Low-Res Icons, and they are a simple way to create and share beautiful icons that will look great on your website. These icons are great for use on your blog and for creating rich social media website. Now, with InDesign, you can easily plan and create icons for Facebook or any other social network site on one quick page. InDesign users can also quickly convert an icon set to ActiveX or Flash format for distribution on a website, blog or email.

https://www.wcdefa.org/advert/photoshop-adobe-free-download-windows-10-2021/

https://amirwatches.com/wp-content/uploads/2023/01/Photoshop-2022-Version-232-Download-free-License-Code-Keygen-With-Key-x3264-lAtest-vers.pdf

https://www.yolo.at/wp-content/uploads/2023/01/rainjar/ragpre.pdf

 $\frac{https://articlebeast.online/wp-content/uploads/2023/01/Photoshop-Oil-Paint-Plugin-Free-Download-TOP.pdf}{OP.pdf}$ 

https://otovice.com/wp-content/uploads/2023/01/Download-Adobe-Photoshop-CS4-With-License-Key-X64-Latest-2022.pdf

https://www.carchowk.com/photoshop-2021-version-22-0-1-download-free-with-license-code-for-pc-x 64-2023/

https://www.cdnapolicity.it/wp-content/uploads/2023/01/Free-Download-Photoshop-Cs5-Full-Version-Serial-Number-Filehippo-BEST.pdf

 $\frac{https://diligencer.com/wp-content/uploads/2023/01/Adobe-Photoshop-2022-Version-231-Download-Patch-With-Serial-Kev-PCW indows-3264 bit-2023.pdf$ 

 $\underline{http://minnesotafamilyphotos.com/wp-content/uploads/2023/01/Free-Adobe-Photoshop-Cs6-Downloads/2023/01/Free-Adobe-Photoshop-Cs6-Downloads/2023/01/Free$ 

 $\underline{https://www.alltagsunterstuetzung.at/advert/download-photoshop-with-serial-key-with-licence-key-new-2023-2/$ 

http://www.fiscalsponsor.net/wp-content/uploads/2023/01/belzea.pdf

http://med-smi.com/

 $\underline{https://lilswanbaby.com/wp-content/uploads/2023/01/Mens-Suits-For-Photoshop-Psd-Free-Download-LINK.pdf}\\$ 

https://www.answerwatcher.com/wp-content/uploads/2023/01/briebri.pdf

http://powervapes.net/adobe-photoshop-for-pc-download-windows-10-link/

https://www.indiantourister.com/wp-content/uploads/2023/01/Photoshop\_2022\_Version\_2301\_\_Patch\_With\_Serial\_Key\_PCWindows\_64\_Bits\_2022.pdf

https://taichplays.com/wp-content/uploads/2023/01/neiunig.pdf

 $\underline{https://www.faceauxdragons.com/advert/photoshop-2021-version-22-0-1-download-free-with-serial-key-with-activation-code-for-pc-2022/$ 

 $\underline{https://womensouthafrica.com/download-free-adobe-photoshop-2021-version-22-license-keygen-seria}\\ \underline{l\text{-kev-x}32\text{-}64\text{-}2022/}$ 

http://mrproject.com.pl/advert/photoshop-2021-version-22-5-1-download-activation-key-torrent-for-windows-updated-2022/

https://ameppa.org/wp-content/uploads/2023/01/Suit-Psd-Files-For-Photoshop-Free-Download-EXCL USIVE.pdf

https://securetranscriptsolutions.com/wp-content/uploads/2023/01/Adobe-Photoshop-2021-Version-2 211-Free-License-Key-MacWin-2023.pdf

 $\frac{https://www.trading-lux.com/wp-content/uploads/2023/01/Adobe-Photoshop-2021-Version-225-Download-free-Product-Key-With-Product-Key-64-Bits-2023.pdf$ 

http://lights-crystal.com/download-free-adobe-photoshop-cc-2015-serial-key-2022/

https://ferramentariasc.com/2023/01/02/hair-psd-for-photoshop-free-download-verified/

https://estudandoabiblia.top/download-free-photoshop-2021-version-22-serial-number-for-pc-final-version-2023/

 $\frac{https://www.globalhuntittraining.com/adobe-photoshop-cc-2015-cracked-for-mac-and-windows-x32-6}{4-2023/}$ 

 $\frac{http://amlakzamanzadeh.com/wp-content/uploads/2023/01/Adobe-Photoshop-Cs6-Free-Download-Full-Version-2018-REPACK.pdf$ 

 $\underline{https://matzenab.se/wp\text{-}content/uploads/2023/01/Photoshop\text{-}2022\text{-}version\text{-}23\text{-}Serial\text{-}Number\text{-}WIN\text{-}MA}}\\ \underline{C\text{-}upDated\text{-}2022\text{.}pdf}$ 

 $\frac{http://peninsular-host.com/autosmotos.es/advert/photoshop-2022-version-23-0-1-download-crack-x64-2022/$ 

https://elwassitemdig.com/adobe-photoshop-nature-background-download-install/

 $\underline{https://assetmanagementclub.com/adobe-photoshop-cs3-free-download-for-windows-7-64-bit-filehippo-best/}$ 

https://dialinh.com/download-adobe-photoshop-2020-license-keygen-incl-product-key-2023/

 $\underline{http://seti.sg/wp-content/uploads/2023/01/Adobe-Photoshop-2020-Product-Key-Full-WIN-MAC-2022.pdf}$ 

https://snkrslab.mx/wp-content/uploads/2023/01/helsody.pdf

https://www.sozpaed.work/wp-content/uploads/2023/01/raoalo.pdf

https://anunsexec.com/wp-content/uploads/2023/01/Photoshop\_Light\_Effects\_Free\_Download\_Png\_UPDATED.pdf

 $\frac{https://arlingtonliquorpackagestore.com/adobe-photoshop-cc-2018-version-19-download-free-with-licence-key-win-mac-x32-64-new-2022/$ 

https://www.webcard.irish/pc-download-adobe-photoshop-portable/

https://believewedding.com/photoshop-pattern-pat-file-download-updated/

Adobe Photoshop is the only tool that helps in discovering the unique features of a real watercolor. It's the most brilliant way to preserve the painterly qualities of your final image. It allows you to make simple or complex paintings with the help of the 24 layered palettes of the colour layers. Even if you have already mastered the software, these palettes are very handy for making watercolours. The user-friendly interface of Photoshop makes it very easy to understand and navigate. The software will guide you with step-by-step demonstrations. There are innumerable settings that you can fine-tune and explore. The Explore feature helps you in learning the tool. To be more flexible, you can rotate or move any component by using the standard tools, and you can use the Edit > Transform > Warp or Edit > Transform > Scale feature. There's a lot to love about Adobe Photoshop. First of all, it is a most powerful, widely used, and user-friendly image-editing program. And, at the same time, it has a very sophisticated interface. The third point is that it is a native cross-platform application - this means that you can use it on both Mac and Windows, and it can be downloaded and run on practically any bit of technology you own. And if you're a beginner, all of the tools are also user-friendly. Adobe Photoshop is the only software on this list that is widely used as a standard desktop photo editing application. If you are looking for a simple way to view a digital image, look no further than Photoshop. No matter how sophisticated the editing tools are, they can't be mastered without having a decent understanding of how media works. This is true of Photoshop, too, so you need to familiarise yourself with a few basic principles before you launch into editing.